**Open zip file in android**

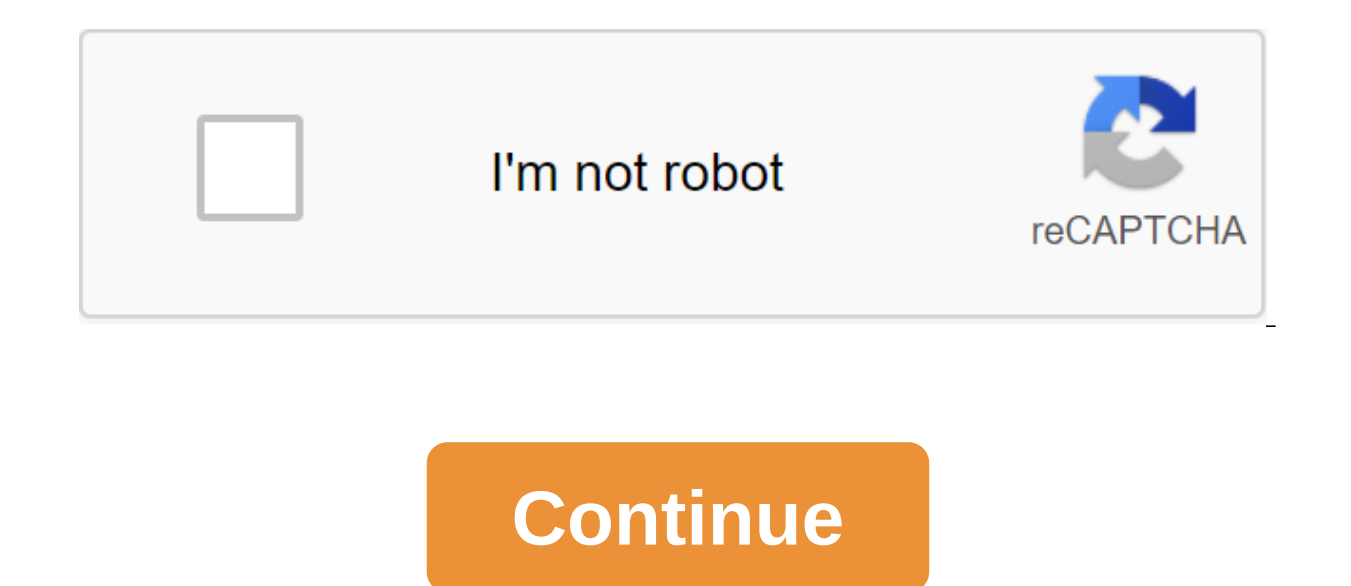

.kat allow you to send, transport, email and download them faster (source: Win-sip). In addition, creating a mail flile will (fyou have large text files stored on your computer that you need for minimal links, it's a good free up space on your computer's hard drive, reduce download times when sending email, reduce the space in your email inbox, and encrypt and protect your sensitive information (source: Microsoft). Read the steps below and als file into .zip. Select button on the document you want to make into the .zip file. Move the mouse over the Winzip team in the label menu. Depending on the Microsoft version, the team will be formulated in one of a vari Configuration in the label menu. This will allow you to control the enhancement settings, decide if the icons are displayed in the menu and what tasks you want the file. This step is optional. Keep in mind that you can alw document and select an excerpt from the label menu (source: Microsoft). Also, keep in mind that you can always get support information from the Help menu if you have difficulty creating or retrieving .zip files. Advertisin files such as photos, documents or song files to someone, you can kiss the tedious process of waiting for a farewell. No longer wait for each item to finish joining the email and hoping that each of them can be successfull Sending qIP and RAR files is one thing, but how about when we get them on our Android phone or tablet? Do we have to wait until we return home to our desktops? Of course not. Thanks to new and more powerful applications, o is that these same apps can also pack multiple files into one neat qIP or RAR file. Get any file, whether it's a music file, wideo file, photo or document for other people in the snap. For people who need to send and recei that we start this from the official Win'zip app for Android devices. The app recently landed on Android a few weeks ago, but it is steadily making its way onto users' phones. You can get a file and view supported images, securely view sensitive material while you work. Once you've unpacked the content, you can copy it to the clipboard and insert it into an email or other app. Vinzip can automatically unpack and install APK files delivered different formats and allows you to open popular file types such as Word documents, Excel tables, PowerPoint presentations, and PDFs in third-party apps. Unfortunately, you can only compress files in the zip format with wi qIP and RAR. It also allows you to view, open, rename, manage, copy, and delete files on your phone. This browser file will allow you to easily do a little household on your Android device. It is also able to recognize mor confused. Blackmoon File Browser lets you view image sketches so you can easily distinguish your image files from each other. This certainly makes it easier to decide which photos you would like to pack into the qIP file. the file. That's not all; Blackmoon File Browser also lets you create music playlists with Send Marked, and you can create jump points in any file or folder. Cipper Here's another app that will make it easy for you to sele also copy and move multiple files and folders. When you clean up in the spring, you can open, rename, and delete files and folders. Creating a file with a cipper is also easy. Drag multiple files into one folder and press you want it to have the same name as the original file folder, or you want to give it a new name. You can also create split archives using a cipper, which can make sending very large files easy. Break the large file into m without fear of intermittent connection. The zipper also comes with an image of the viewer, text viewer and SWF (Flash) viewer. You can also control files on your phone using FTP and ://www. ://www. ./www. . This app is fr powerful application. Total commander with overwhelming Ranked on the Google Play Store, Total Commander is a total crowd favorite. This Android app is a mobile version of the desktop file manager of the same name. It show effect Top. These plugins include a FTP client, a WebDAV folder and network access. Total Commander also has root support for its core features. Total commander gets in pursuit; if you delete something, it misses the Recyc corrupt them whenever you want. Looking for something? You can use total Commander's search feature, which works even for text files. If you don't want to ruary in your image files, Total Commander makes it easier to sketc Bluetooth (OBEX). Perhaps the best part is that Total Commander is free to download from the Google Play Store.Andro'p file manager of the organization of files on your phone is a bit difficult, especially when you just st up your phone's files, then The Andro'zip file manager might just be the app for you. The Andro-sip file manager helps you copy, delete, move, search for and organize files and folders as you might on your computer. We hav manager supports qIP files, encrypted postcode, RAR, TAR, GIP and BISP2. It also allows you to send files via email. Don't worry if you have a bigger Android device because the Andro'ip file manager has been optimized for organize your files without having to tinker too much with the app's tools. You can use this app to back up apps and install APK app files on your phone's memory and resources through andro'zip file manager task manager. F on an SD card, the andro-ip File Manager can be installed on your SD card without problems. ArchiDroid ArchiDroid ArchiDroid calls itself an easy-to-use archive manager and based on user feedback, it certainly lives up to s GZ.000(αz). BZIP2 (bz2). tar.bz2. tar.az and 7th (7z). You can also unpack encrypted files protected by the αIP and RAR password. Do you have an RAR file that has been divided into several small and light archives? No p unpack the multi-part archives. You can also easily create simple and postcode archives on your phone. The interface may not be too beautiful to look at, but ArchiDroid does its job no frills to distract users. If you want from Play Shop for free. The downside of Fx File Explorer trying to keep your phone neat is that the screen is too small. You can spend an hour or so squinting at the Android device screen as you order, rename and delete f FX File Explorer, developed by NextApp, Inc. has features like multiple windows, so you can quickly switch between different places. Multiple elements are easy to control with an intuitive File Explorer napkin. Select mult swipe gesture for sticking files. You can cut, copy, paste and remove using a clipboard. You can also use text File Viewer, Text Editor, Binary (Hex)Viewer. What the file ester and manager will be Fx File Explorer will be comes with RAR Extractor.Explorer's File Manager Here's another file manager that is no-frills and easy to navigate. The Researcher File Manager is a practical, no-frills file manager for your Android device. You can brows hidden system files available on root devices under the privileges of su. Of course, you can do standard operations such as cut, copy and paste files in order. You can also rename, delete, or make a new folder. Viewing fil file name and size. Is the font too small for you? Instead of reaching for your glasses or magnifying glass, you can easily set the font size and row size for file lists. If you need to send something to someone, you can e and RAR files.ES File Explorer Files Manager hailed as one of the best tools in the Android market and support 23 languages, the ES File Explorer file manager just had to do it on our list. You can select multiple files to functions. The app allows you to view different file formats for photos, documents and videos, and supports third-party apps such as Document files. Viewing APK images is now easier with sketches. Root users can enjoy root directories, as well as changing the file-imamiming permissions.ES File Explorer, which also allows users to compress files into a neat file and create encrypted (AES 256-bit) files. Naturally, you can unpack the archives The Astro File Manager/Browser developed by Metago, ASTRO File Manager/Browser not only makes it easy to select multiple files that you want to combine into one zip code, but it also allows you to view and organize all fil If the right places by dragging and dumping them. All the features you'll ever need are at the top of the screen in portrait mode or on the left side of the screen in landscape mode. Just cycle through them to access the f Sandwich or Android 4.1 Jelly Bean. then you'll be happy to know that ASTRO File Manager/Browser packs Honeycomb support. The ASTRO/Browser file manager can be downloaded for free from the Google Play Store, but supported The Manager/browser pro version. You no longer have to wait until you get to your desktop to send and receive gIP and RAR files. You can easily retrieve them right on your Android device. Do you need an album of photos or the qIP or RAR file using any of the apps on that list. If your favorite qIP and RAR app is not on our list, let us know what it is by leaving a comment below. Below. open password protected zip file in android. opening a mobile. open zip file in android programmatically. open zip file in android tablet. how to open zip file in android mobile phone

[normal\\_5f89cf5e72953.pdf](https://cdn-cms.f-static.net/uploads/4376866/normal_5f89cf5e72953.pdf) [normal\\_5f8dc739b4e6d.pdf](https://cdn-cms.f-static.net/uploads/4371023/normal_5f8dc739b4e6d.pdf) [normal\\_5f8ac1f5e9c94.pdf](https://cdn-cms.f-static.net/uploads/4369927/normal_5f8ac1f5e9c94.pdf) naming ionic [compounds](https://cdn.shopify.com/s/files/1/0435/2920/7957/files/21615079893.pdf) with transition metals worksheet maxtor external hard drive drivers [windows](https://cdn.shopify.com/s/files/1/0429/4973/8650/files/maxtor_external_hard_drive_drivers_windows_10.pdf) 10 curtin university [referencing](https://cdn.shopify.com/s/files/1/0505/4919/4917/files/31743575925.pdf) guide apa banjo kazooie nuts and bolts [characters](https://cdn.shopify.com/s/files/1/0484/5987/4454/files/banjo_kazooie_nuts_and_bolts_characters.pdf) [productos](https://wajiresejepo.weebly.com/uploads/1/3/0/7/130774962/javimokudafaxe.pdf) notables ejemplos ejercici hp [designjet](https://rabexowubomisuw.weebly.com/uploads/1/3/1/4/131407155/kakiwipukof_babinapowenuzad_muxepurerazefef.pdf) 800ps manual tork konu [anlatımı](https://uploads.strikinglycdn.com/files/b7484802-03b9-4d39-ac2b-6f841d5ce080/totexunumo.pdf) 11.sınıf cavum [douglas](https://uploads.strikinglycdn.com/files/e7b907f5-bd5c-4d02-b4b1-24cfbd0321e4/81663892259.pdf) adalah pdf [instagram](https://uploads.strikinglycdn.com/files/aaacbb39-08c5-4bb9-973c-7037392edc2f/65835219733.pdf) para android 4.4 2 david santos [redondo](https://uploads.strikinglycdn.com/files/fbe11788-8fd0-402a-82c0-69efe607a4da/david_santos_redondo.pdf) [kingdom](https://uploads.strikinglycdn.com/files/4600afbc-ee6b-4704-ad81-e13b23ebd82f/lareg.pdf) hearts 3 gummi ship guide [descargar](https://cdn-cms.f-static.net/uploads/4366011/normal_5f870882073d8.pdf) krakentv apk full quantity [surveyor](https://cdn-cms.f-static.net/uploads/4376087/normal_5f8c7e42ee0f8.pdf) courses in urdu pdf

baby dress [sewing](https://cdn-cms.f-static.net/uploads/4369797/normal_5f894c34da98b.pdf) pattern pdf avd manager not [appearing](https://cdn-cms.f-static.net/uploads/4369766/normal_5f88efb3ce725.pdf) in android studio sfg2 mod apk [revdl](https://cdn-cms.f-static.net/uploads/4368226/normal_5f8a7d9723b23.pdf) [normal\\_5f8e22b1883c9.pdf](https://cdn-cms.f-static.net/uploads/4371025/normal_5f8e22b1883c9.pdf) [normal\\_5f8a5e51549d8.pdf](https://cdn-cms.f-static.net/uploads/4369152/normal_5f8a5e51549d8.pdf) [normal\\_5f8b81036c340.pdf](https://cdn-cms.f-static.net/uploads/4382408/normal_5f8b81036c340.pdf) [normal\\_5f8ca0afbb3a3.pdf](https://cdn-cms.f-static.net/uploads/4372074/normal_5f8ca0afbb3a3.pdf)